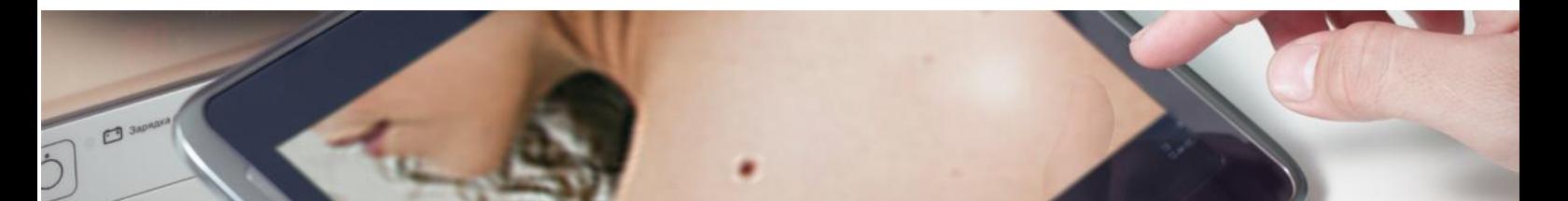

# **Índice**

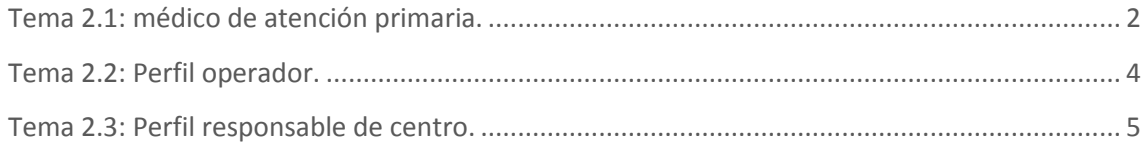

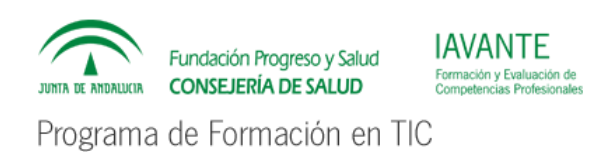

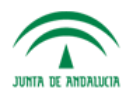

Servicio Andaluz de Salud **JUNTA DE ANDALUCIA CONSEJERÍA DE SALUD** 

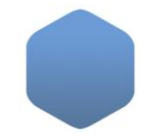

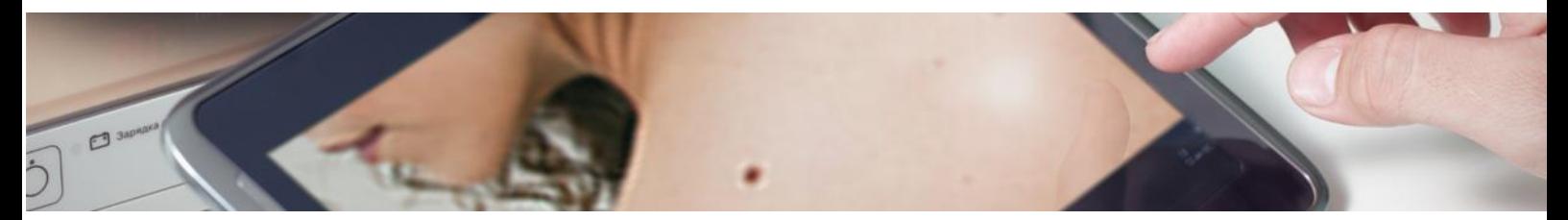

#### <span id="page-1-0"></span>**Tema 2.1: médico de atención primaria.**

#### o **Particularidades del perfil médico de atención primaria (teórico)**

El interfaz que se ha empleado para ilustrar el aspecto general de la aplicación es el del usuario con perfil médico de atención primaria (MAP), por lo que se aplica lo visto anteriormente. Lo más destacable de este perfil es la existencia del botón "Nueva teleconsulta" dentro de la pestaña "Teleconsultas", que permite registrar las solicitudes.

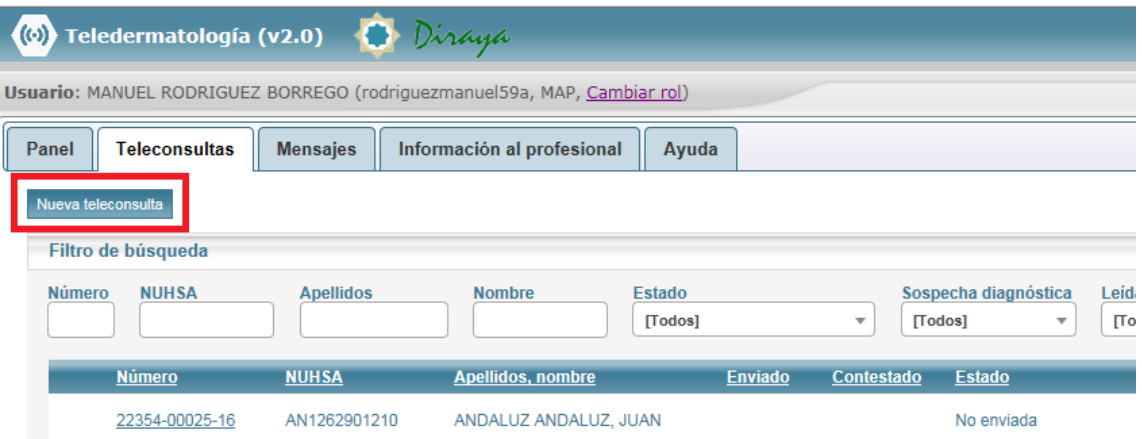

- o Gestión de Teleconsultas
- o **Estados de una teleconsulta (teórico)**

En el listado de teleconsultas del médico de atención primaria (MAP) las teleconsultas se pueden mostrar en los siguientes estados:

- No enviada: la teleconsulta se encuentra en estado borrador, aún no se ha enviado a operador o dermatólogo.
- Remitida a operador No enviada dermatólogo: la teleconsulta ha sido enviada a operador, pero este aún no la ha procesado.

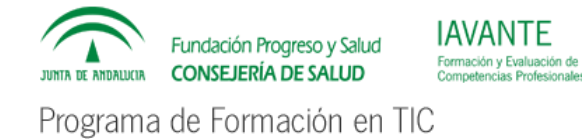

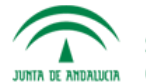

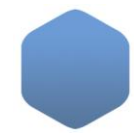

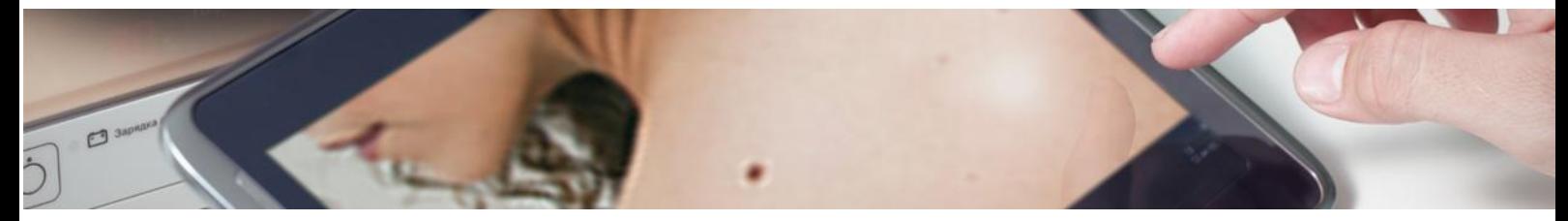

- Pendiente valoración dermatólogo: la teleconsulta ha sido remitida al dermatólogo, y está pendiente de lectura.
- Pendiente reevaluación por dermatólogo: la teleconsulta, que ya fue contestada por el dermatólogo con "falta información", y ha sido completada y se ha enviado de nuevo, está pendiente de lectura por dermatólogo.
- En estudio por dermatólogo: la teleconsulta ha sido leída por un dermatólogo, se encuentra en estudio.
- En reestudio por dermatólogo: la teleconsulta, que ya fue contestada por el dermatólogo con "falta información", ha sido completada y se ha vuelto a enviar, ha sido leída por un dermatólogo, y se encuentra en reestudio.
- No tributario de teleconsulta: la teleconsulta remitida no se encuentra dentro de los criterios de inclusión pactados con el área hospitalaria de referencia.
- Falta información: la teleconsulta remitida incluya imágenes de poca calidad, no adecuadas o el dermatólogo necesite información adicional para tomar una decisión.
- Completada Alta: lesiones del paciente no requieren tratamiento, o el tratamiento puede realizarse con supervisión por parte del médico de atención primaria
- Completada Seguimiento: las lesiones del paciente requieren recomendaciones o un tratamiento que puede realizarse con supervisión por parte del médico de atención primaria, pero en cualquier caso es necesaria una nueva evaluación en un periodo de tiempo definido.
- Completada Consulta: el paciente debe acudir a consulta para revisión de las lesiones en persona.
- Completada Cirugía: las lesiones del paciente requieren de tratamiento quirúrgico.

En el filtro de búsqueda se muestra un estado adicional que agrupa todas las teleconsultas contestadas, que son aquellas en los estados "No tributario de teleconsulta", "Falta información" y todas las del tipo "completada".

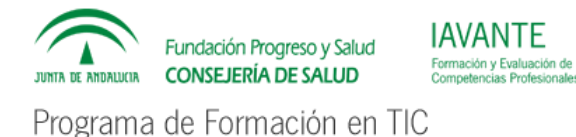

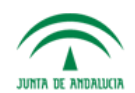

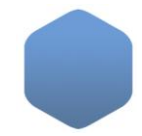

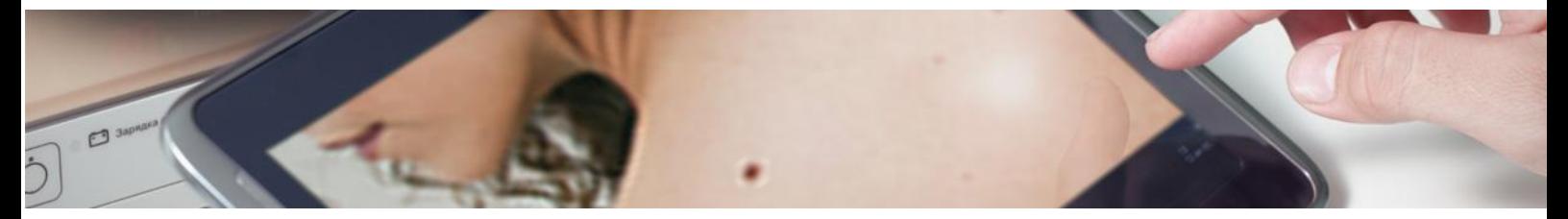

### <span id="page-3-0"></span>**Tema 2.2: Perfil operador.**

o Particularidades del perfil operador (teórico)

Se basa en el perfil MAP, con las siguientes particularidades:

 No puede realizar una nueva solicitud de teleconsulta en nombre propio, solamente podrá hacerlo en nombre de terceros con perfil MAP. En el desplegable de petición "en nombre de" se mostrarán como opciones los facultativos autorizados en el centro, siendo obligatoria la selección de alguno de ellos.

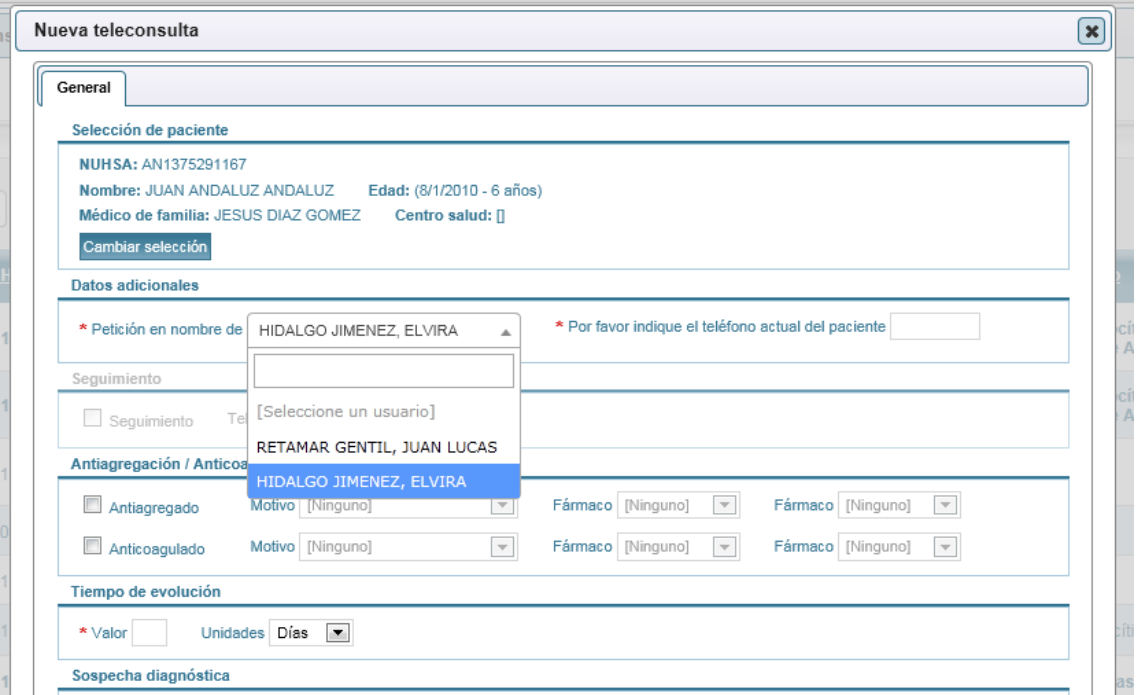

 Puede recuperar las teleconsultas remitidas a operador en su centro, con el objetivo de completarlas y remitirlas a los dermatólogos. Las teleconsultas en estado "Remitida a operador – No enviada a dermatólogo" de todos los facultativos del centro se mostrarán en su listado.

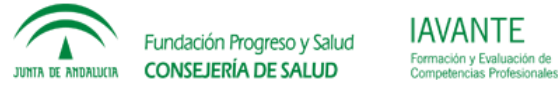

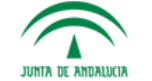

Servicio Andaluz de Salud **CONSEJERÍA DE SALUD** 

Programa de Formación en TIC

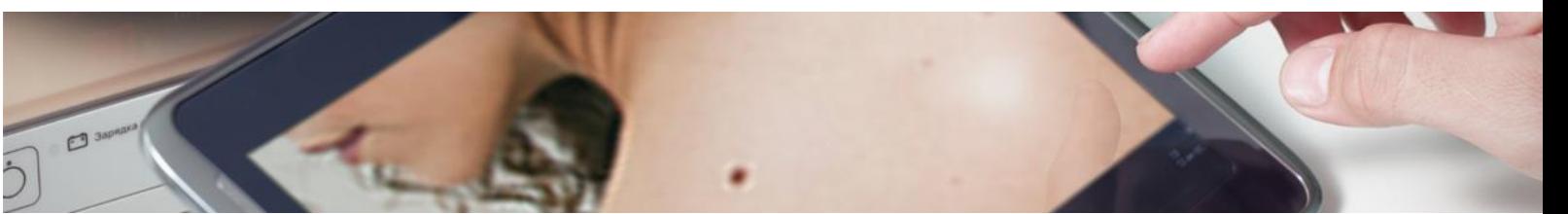

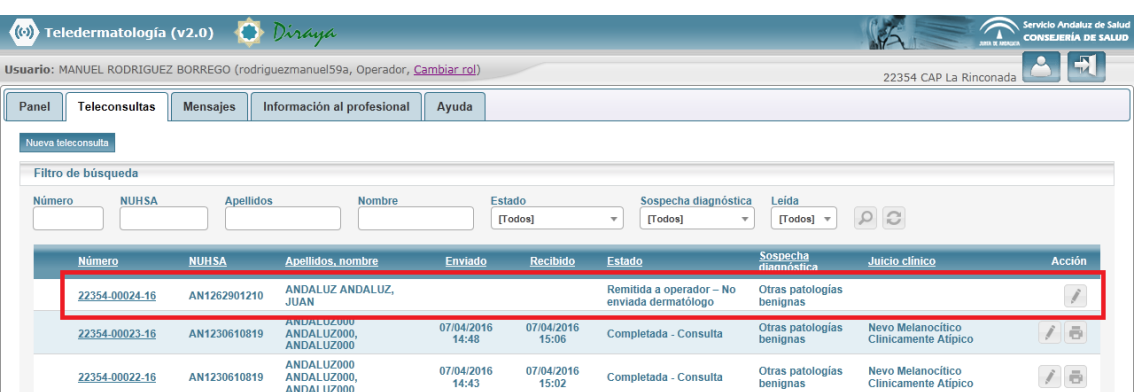

o Gestión de mensajes (teórico): Las opciones de gestión de mensajes son las mismas que las del perfil MAP.

## <span id="page-4-0"></span>**Tema 2.3: Perfil responsable de centro.**

#### o **Particularidades del perfil responsable de centro (teórico):**

Se basa en el perfil MAP, con las siguientes particularidades:

 A diferencia del operador, pueden realizar una nueva solicitud de teleconsulta en nombre propio, pero también podrán hacerlo en nombre de terceros con perfil MAP.

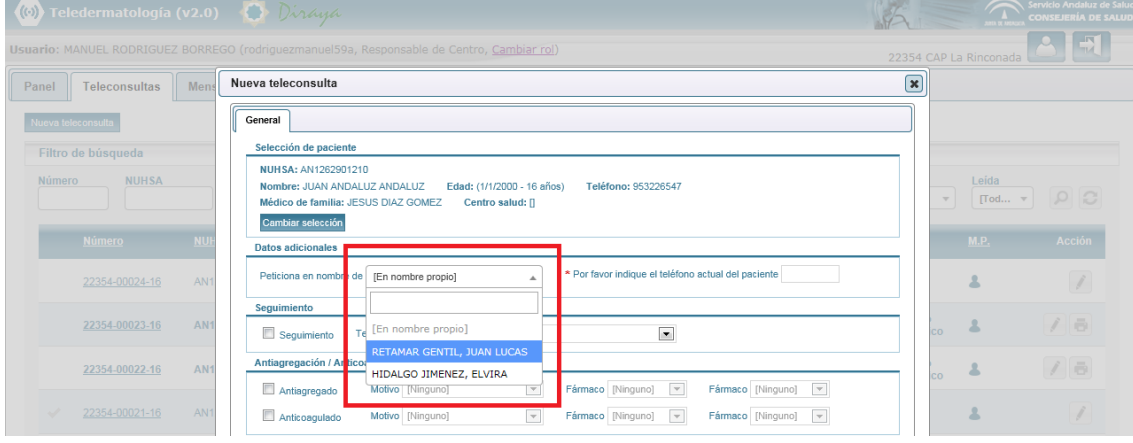

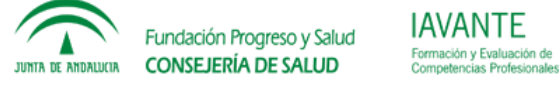

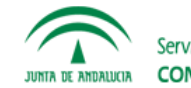

Servicio Andaluz de Salud **CONSEJERÍA DE SALUD** 

Programa de Formación en TIC

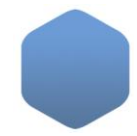

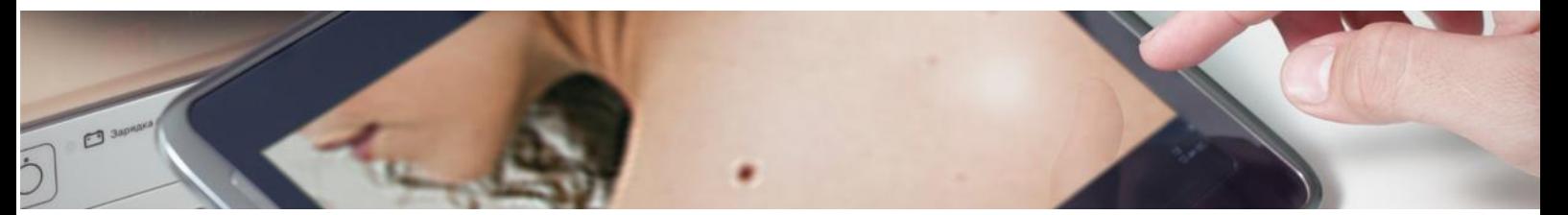

 Puede recuperar las teleconsultas remitidas a operador en su centro, con el objetivo de completarlas y remitirlas a los dermatólogos.

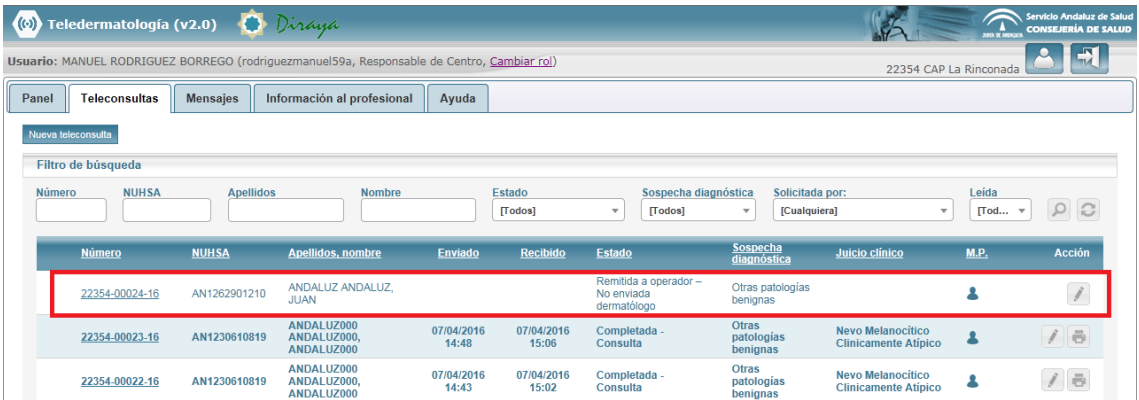

 Pueden visualizar todas las teleconsultas realizadas por cualquier profesional del centro. Para facilitar la identificación de los peticionarios, cuenta con un filtro por profesionales y un icono que muestra el nombre del profesional al dejar el puntero del ratón sobre él.

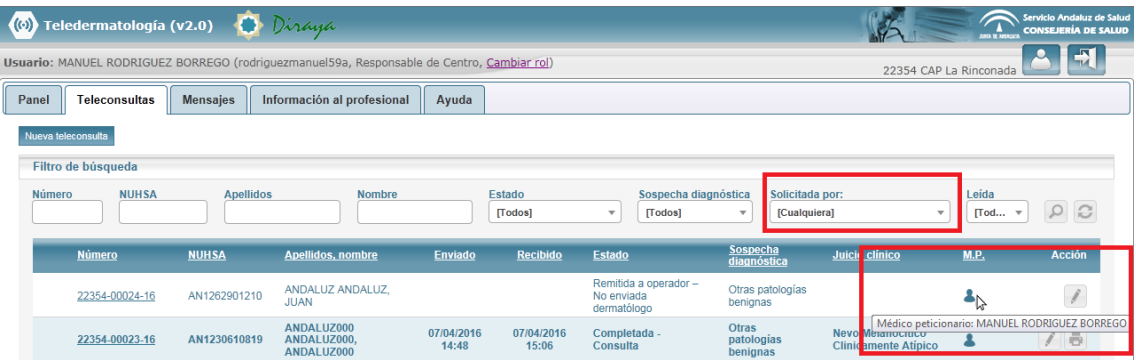

 El perfil "responsable de centro" puede enviar mensajería al perfil "Jefe de unidad" de su área hospitalaria de referencia, mediante el botón "Nuevo mensaje" que aparece en la esquina superior izquierda de la ventana de mensajes del perfil.

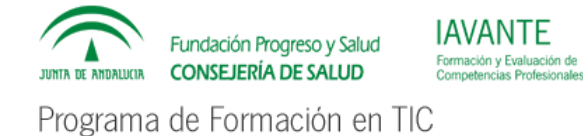

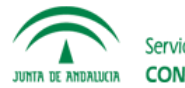

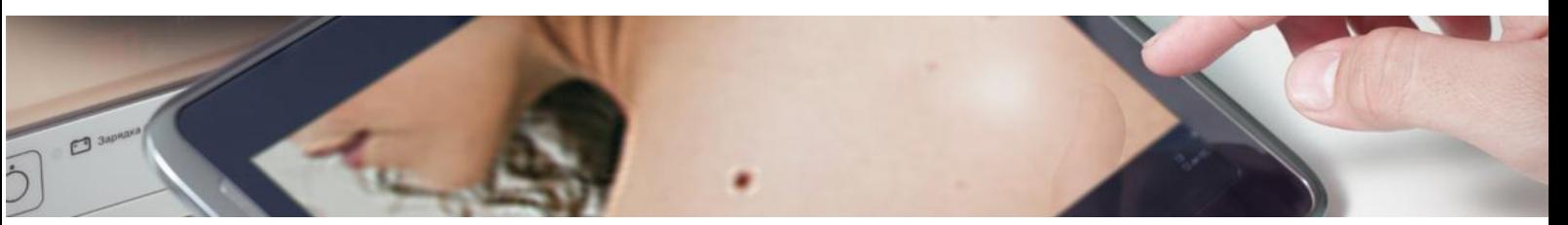

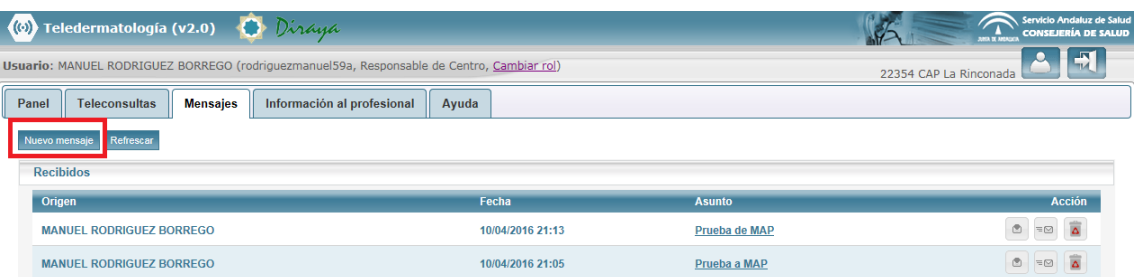

Al pulsarlo se abrirá una ventana con un formulario con los campos "Asunto" y "Mensaje". Una vez se hayan rellenado se puede enviar mediante el botón "Enviar".

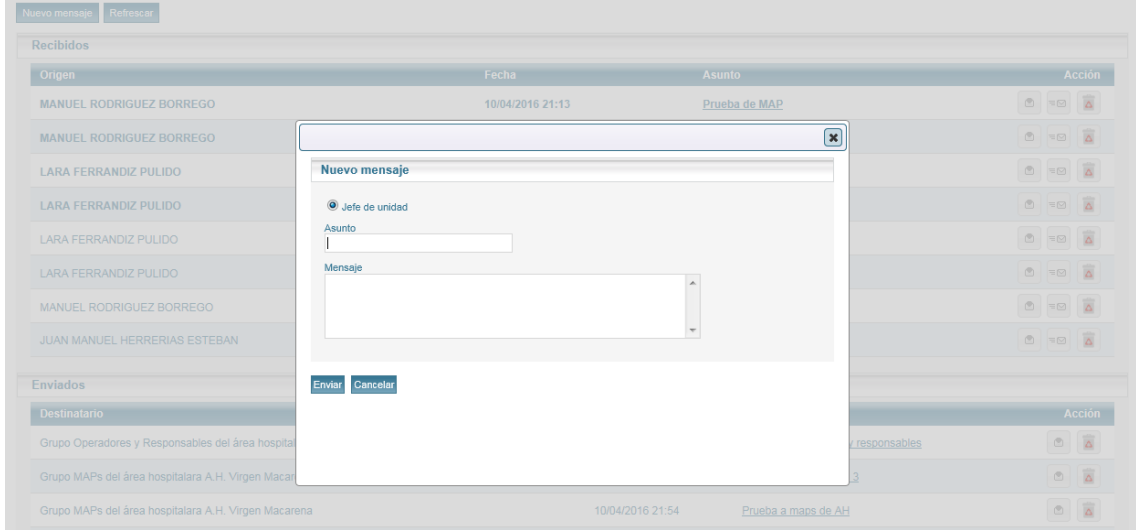

o Opciones de interfaz (teórico): Las opciones son las mismas que las del perfil MAP.

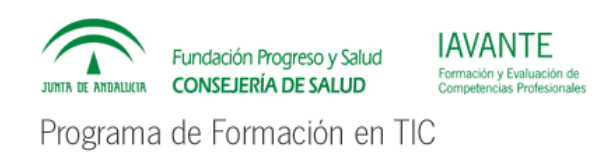

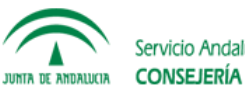